## **Cnc.train.simulator.crack gazecahl**

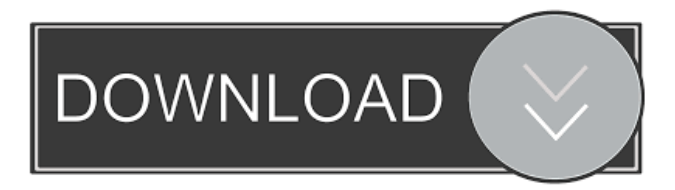

How to Use The 3D CNC Simulator can be easily setup and controlled in real time. The simulator provides the user with the capability to see the machine, machine tool axis and tool in real time, it is also possible to simulate the entire machine. The 3D CNC Simulator provides simulation of CNC control, calibration and machine tool axis behaviour. Simulation can be saved and loaded or linked to other applications. Supported Software Features Simulates 3D CNC machine features. Operates from within your own application providing the same features and operations. Suitable for simulation of 3D CNC machines. 3D CNC Simulator Features Support for 3D CNC machines and 3D CNC control systems. 3D CNC Control Systems Simulates machine tool axes and CNC control systems. Moves axes in real time. Provides support for: Machine tools and their axes with degrees and axis limits. Manual and automated axes and switches. Multiple axis control systems such as parallel and serial. Hands-on operation controls such as buttons, keys, and switches. Saves and loads simulations and settings. Collision detection for all calculations and operations. Assigned axis G-codes from.csv files. Saves and loads.csv files. Automatic axis calibration with saving of calibration files. Configurable axis limits and calibration settings. Hardware Debug Provides a hardware debug environment. A hardware debug platform includes a machine axis, a servo motor and a motor driver. The motor driver allows the 3D CNC Simulator to control and move the servo motor. The 3D CNC Simulator provides support for the following parameters: Current Max Speed Max Torque Max Input Max output Integration Time Rotary Encoder Speed Machine Axis The machine axis simulates the axis of the machine tool and includes the following parameters: Spindle Speed Spindle Torque Machine Velocity A machine tool axis can be as simple as a ball screw driven by a motor, or a complex gear-driven, numerically controlled machine tool. The axis can include the following parameters: Machine Latency

cnc.train.simulator. ru/?source=trainer&utm\_medium=cpc&utm\_campaign=trainer&utm\_content=cfc.trainer.ru CFC-RU.trainer.ru - Trainer for CFC - Trainer for CFC: Inherited from S3C, it introduces modern fuel cells and thin-walled coal, which can operate under various environments. The fuel cell can deliver a wide range of power distribution. The main purpose of the fuel cell is to provide electricity for various devices or vehicles. The fuel cells are powered by oxidation of mixed fuel and processed by electrolysis. fffad4f19a

> [descargar tomtom samtron botiquin](https://docs.google.com/viewerng/viewer?url=iraqidinarforum.com/upload/files/2022/05/mATMLq7CVC4blOr4kbzx_13_a45c5fb9bbbaa50a581113a51c6de277_file.pdf) [WaveShell-VST3 9.2 x64.vst3](https://docs.google.com/viewerng/viewer?url=www.remnanthouse.org/family/upload/files/2022/05/b9bxmyrUJlyek3VB9TrU_13_a45c5fb9bbbaa50a581113a51c6de277_file.pdf) [Geology Of Petroleum By Leverson Pdf Download 65](http://www.ubom.com/upload/files/2022/05/S5Yco4vPoIkimeI5X3ZF_13_4abd95add856204c29dd21e9bdbbd63a_file.pdf) [Dragon Ball Z All Episodes In Hindi Download Free](https://kurditi.com/upload/files/2022/05/7TqLPyCQaN7qLVmHejvg_13_a45c5fb9bbbaa50a581113a51c6de277_file.pdf) [Magic FAT Recovery v2.6 Portable KeyGen - Crackingpatching Serial Key keygen](https://docs.google.com/viewerng/viewer?url=www.eztkerested.hu/upload/files/2022/05/atQToyVm7PifGxzu3dEv_13_a45c5fb9bbbaa50a581113a51c6de277_file.pdf)